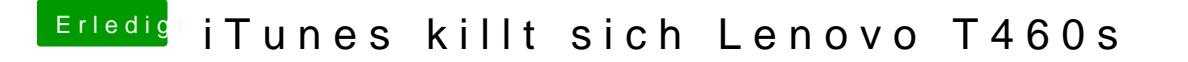

Beitrag von Harper Lewis vom 6. November 2017, 09:47

Wo hast du das Viech denn her? Eine Quelle wäre nett, wenn du es schon hie